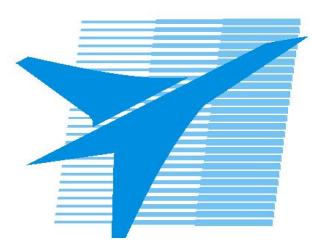

Министерство образования Иркутской области *ГБПОУИО «Иркутский авиационный техникум»*

> Утверждаю Замодуфектора по УР

 $\mathcal{U}_{\mathscr{L}}$  — Коробкова Е.А.

«31» августа 2020 г.

## **КАЛЕНДАРНО-ТЕМАТИЧЕСКИЙ ПЛАН**

на 2020 - 2021 учебный год

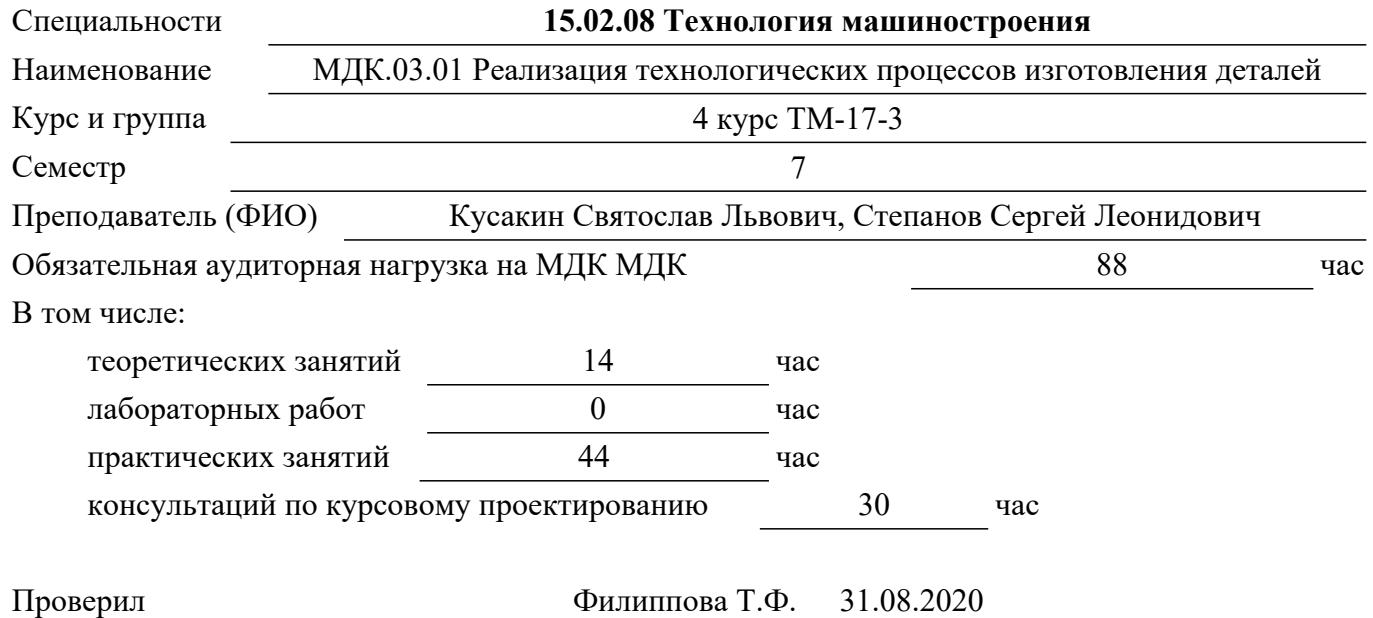

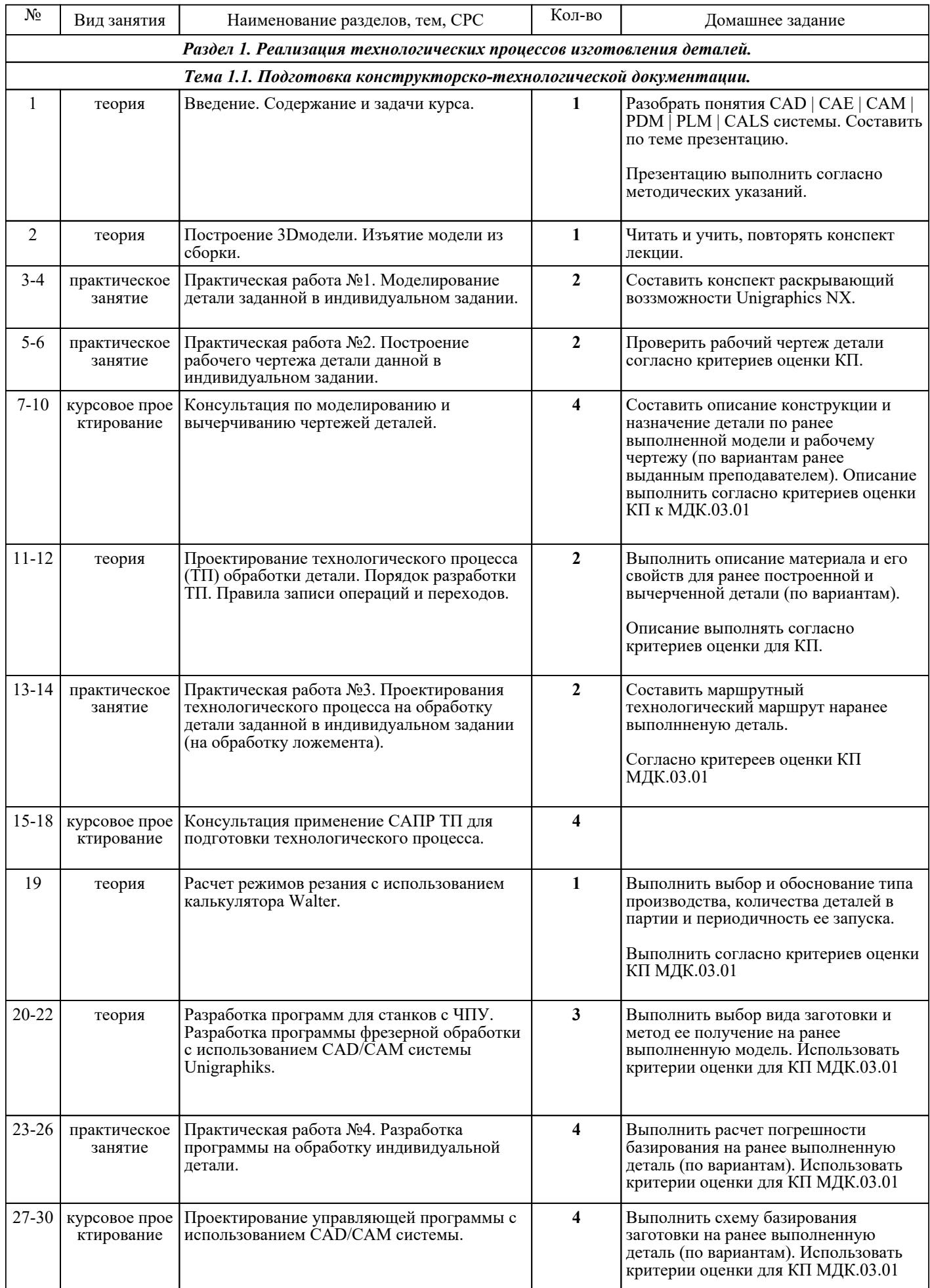

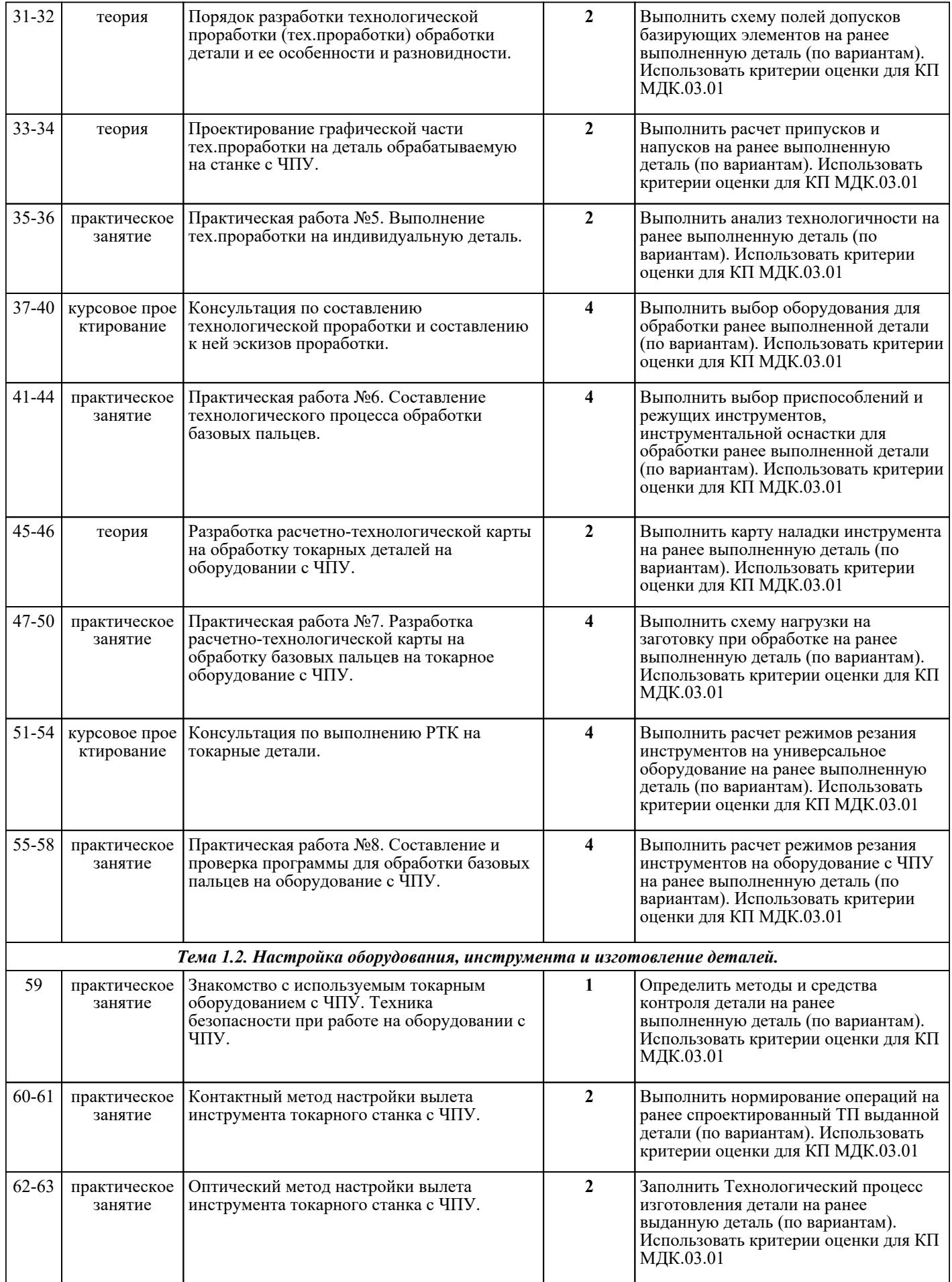

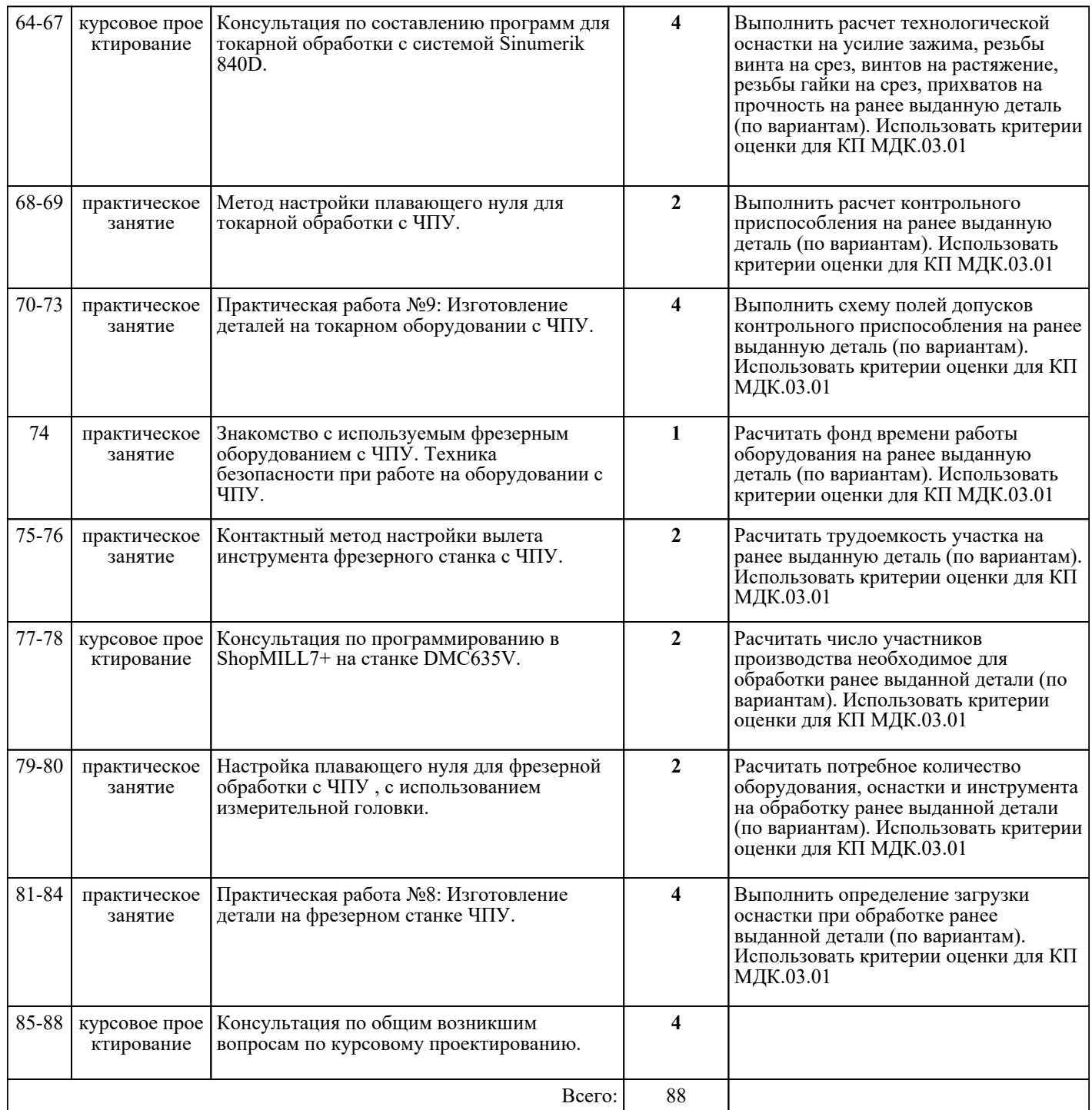

## ЛИТЕРАТУРА

1. [основная] Технология производства и автоматизированное проектирование технологических процессов машиностроения : учебник / В.А. Тимирязев, А.Г. Схиртладзе, Н.П. Солнышкин и др.. - Старый Оскол : ТНТ, 2018. - 320 с. 2. [основная] Серебреницкий П.П. Программирование автоматизированного оборудования: В 2-х ч. Ч 1. : учебник для вузов / П.П. Серебреницкий, А.Г. Схиртладзе. - М. : Дрофа, 2008. - 576 с. 3. [основная] Схиртладзе А.Г. Автоматизация технологических процессов и производств : учебник / Схиртладзе А.Г., Федотов А.В., Хомченко В.Г.. — Саратов : Ай Пи Эр Медиа, 2019. — 459 c. — ISBN 978-5-4486-0574-1. — Текст : электронный // IPR SMART : [сайт]. — URL: https://www.iprbookshop.ru/83341.html (дата обращения: 30.08.2022). — Режим доступа: для авторизир. пользователей. - DOI: https://doi.org/10.23682/83341 4. [основная] Горохов В.А. Проектирование технологической оснастки : учебник / В.А. Горохов, А.Г. Схиртладзе. - 2-е изд., стер.. - Старый Оскол : ТНТ, 2018. - 432 с. *Стр. 4 из 4*